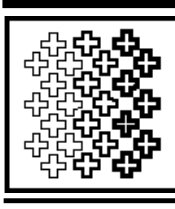

**DICAL INFORMATION SYSTEMS** 

**FAX** March 30th, 2000

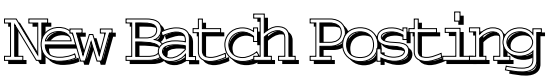

After your next update, your system will have the ability to allow each user to identify multiple posting batches per day, or have a single batch span one or more days. Batches can be easily started and stopped by the user. At this time, only the Periodic Transaction Summary report is enabled to be run by batch. When running this report, you may now select to include all patients, a group of patients, or a posting batch. When "Posting Batches" is selected, you may select from a list of the batches that are on file for the current user. The Periodic Transaction Summary may now include individual ledger line detail when run by any of the available time date range breakdowns. Please be aware that including detail for a lengthy period may result in a very long printout. This report can now also be viewed on-screen, including those times when it is run by a posting batch and/or with detail. This provides a very convenient tool for balancing on a daily or monthly basis.

## Daylight Saving

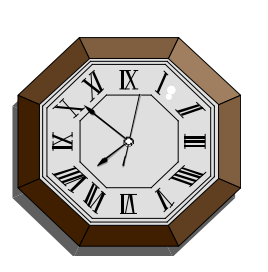

Your Unix system will automatically adjust itself for Daylight Saving Time. This will happen on April 2nd at 2:00 am.

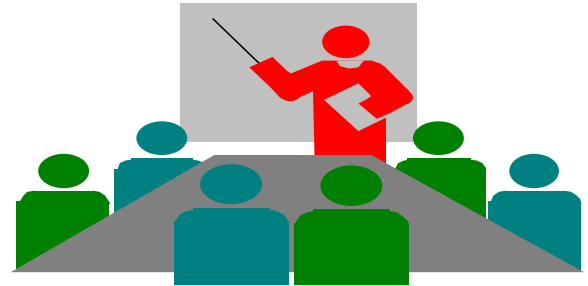

## **Group Functions Seminar Coming Up!**

Avanta will be presenting free seminars on the Group Functions system features. Learn how to build, edit, change, and use groups in many areas of the system as well as mastering the MedBase Group Builder. Classes will be held on April 25th, 26th, & 27th with a morning session (9:00 am - 12:00 pm) or an afternoon session (2:00 pm - 5:00 pm) available. Please call Alyson to register at 818-708-9700. Space is limited, so sign up early!

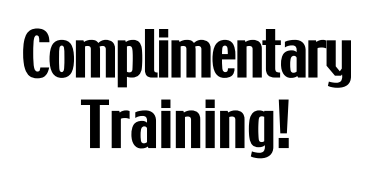

Avanta is now offering a complimentary training session with your next software update. Take advantage of this opportunity to learn new system features, or brush up on the functions you don't use very often. An Avanta representative will be contacting your office soon to schedule your update and training time.

© Copyright 2000, Medical Applications Corporation. All Rights Reserved.

**Medical Applications Corp. • 6345 Balboa Boulevard, Suite 213 • Encino, California 91316 Phone: (818) 708-9700 • Fax: (818) 708-3811 • www.avantasoft.com**